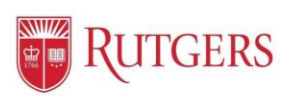

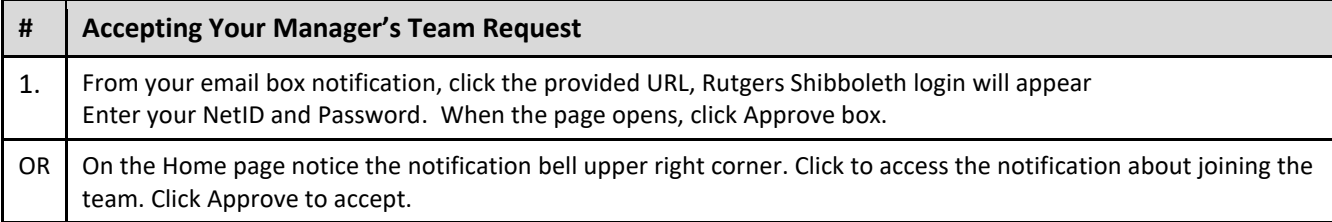

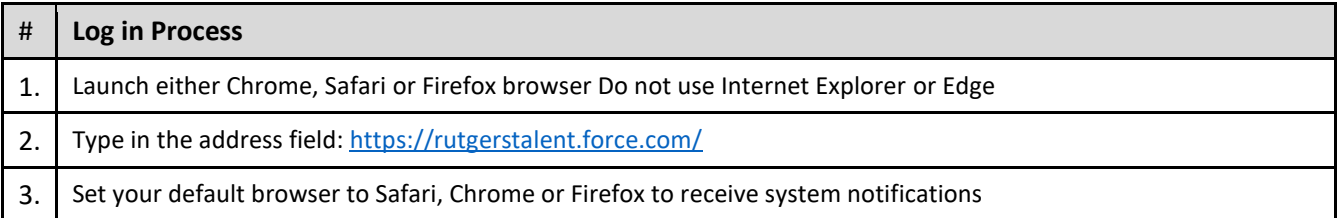

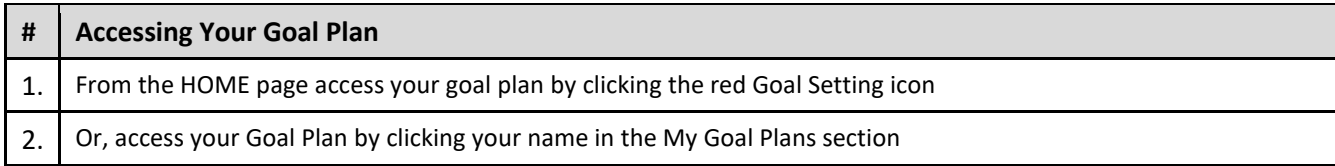

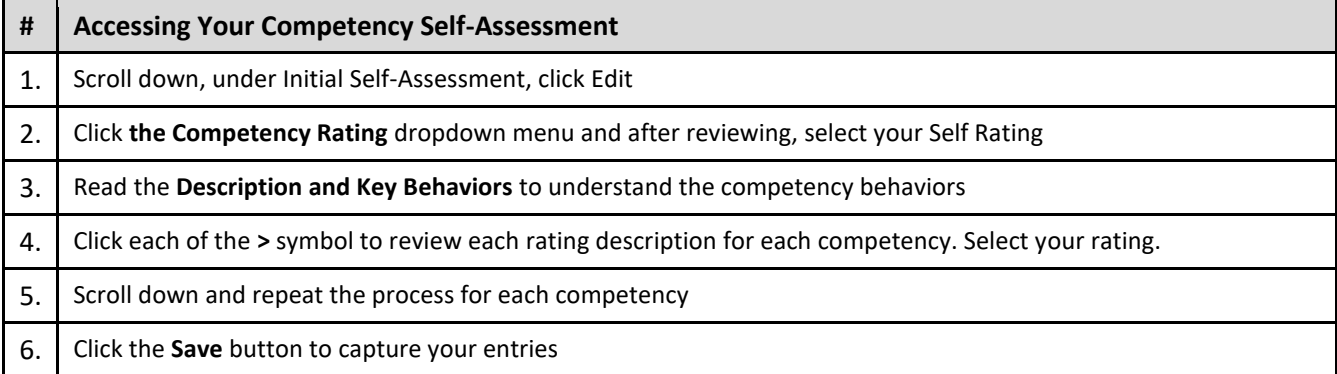

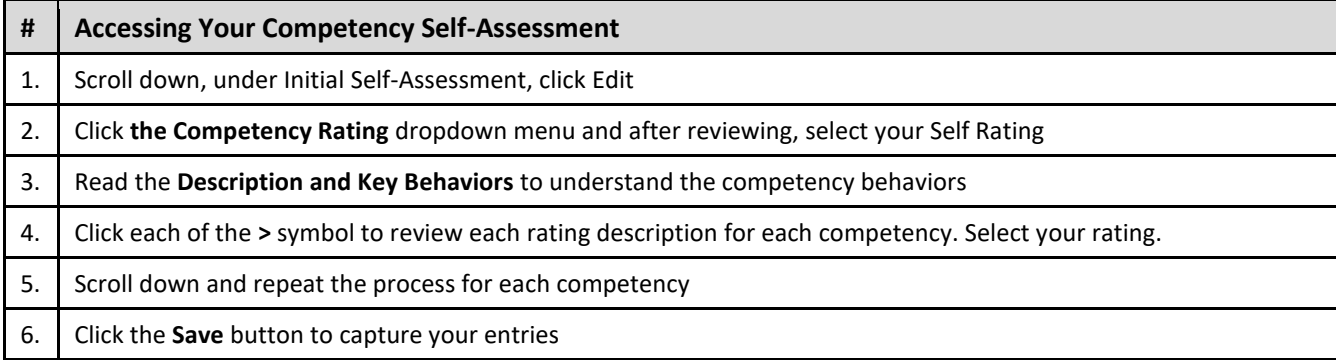

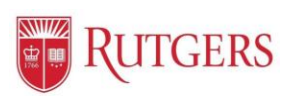

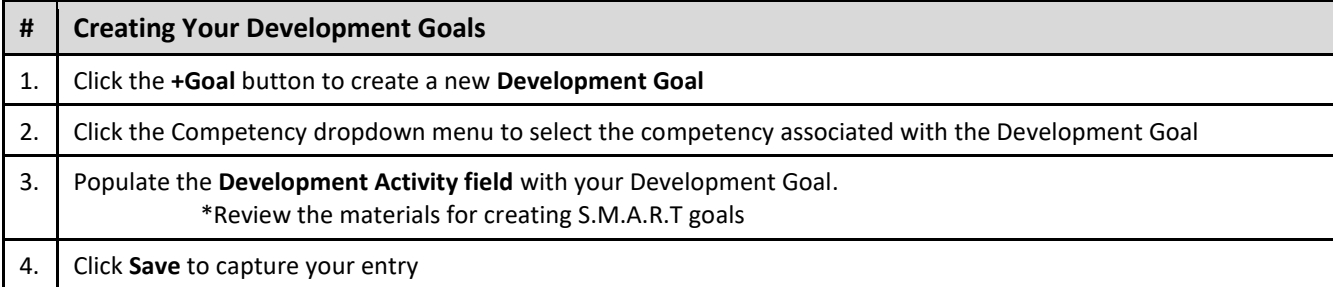

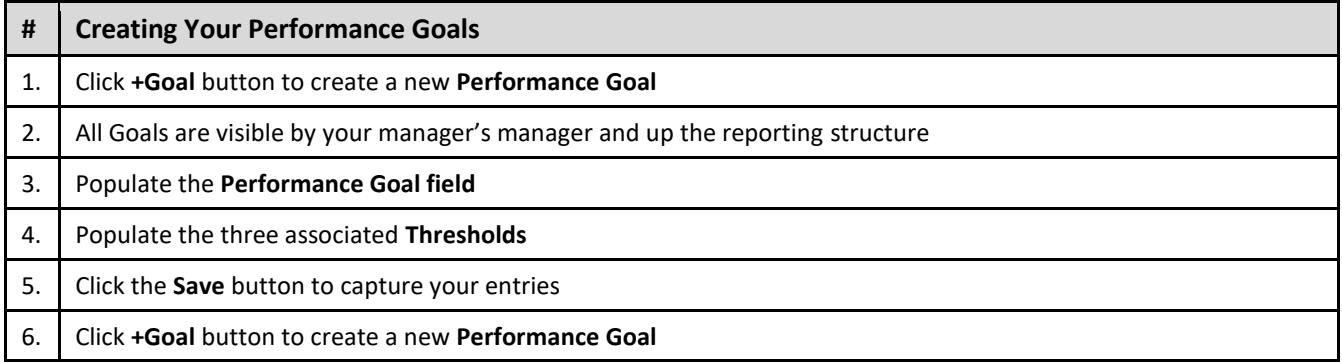

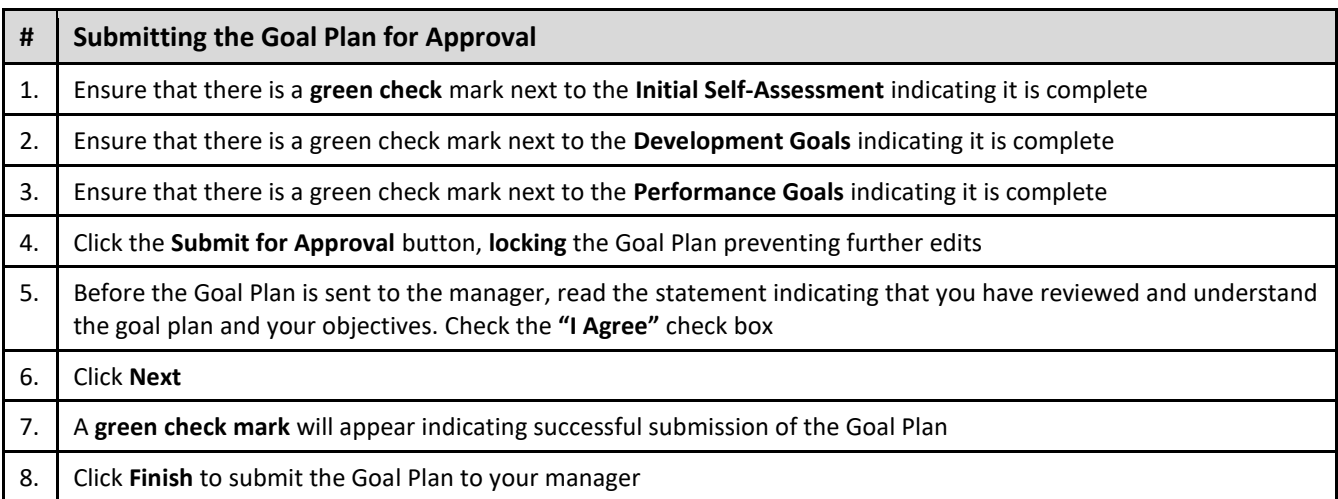

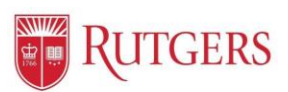

# **Tracking your Progress**

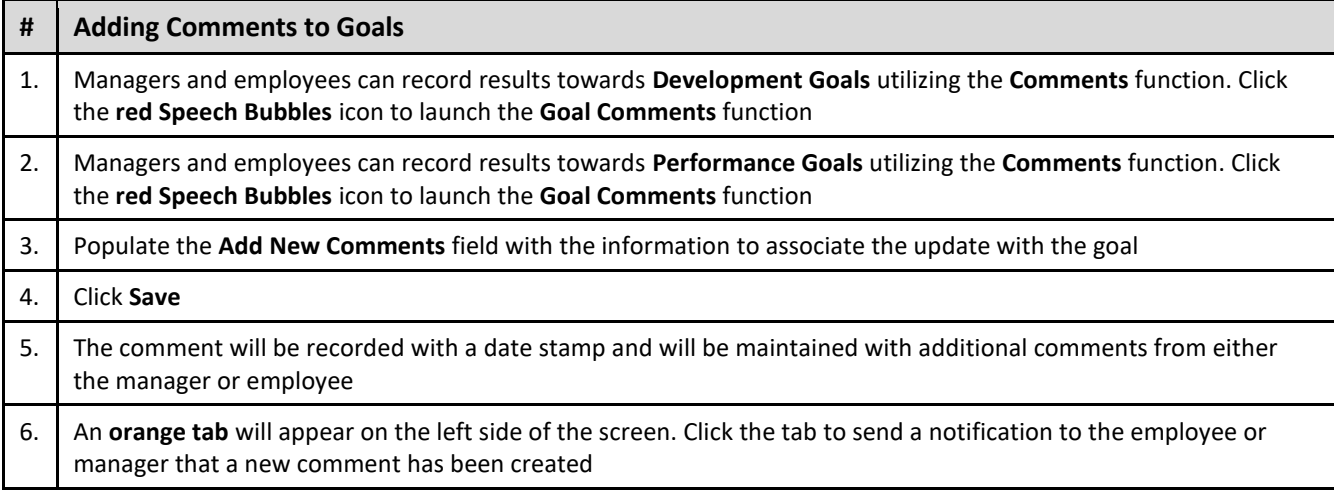

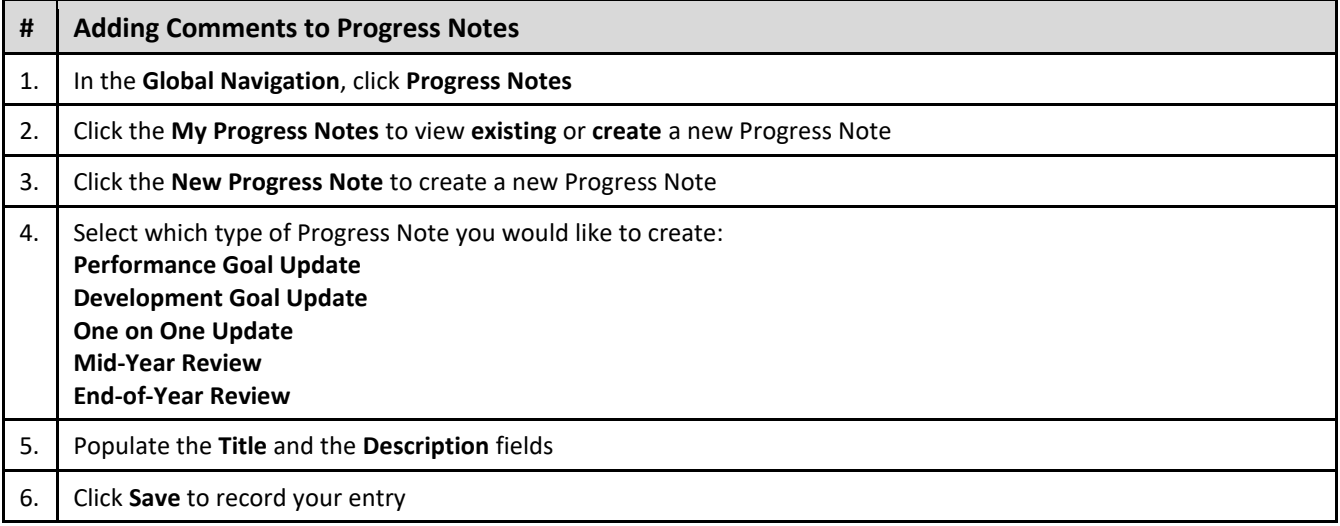

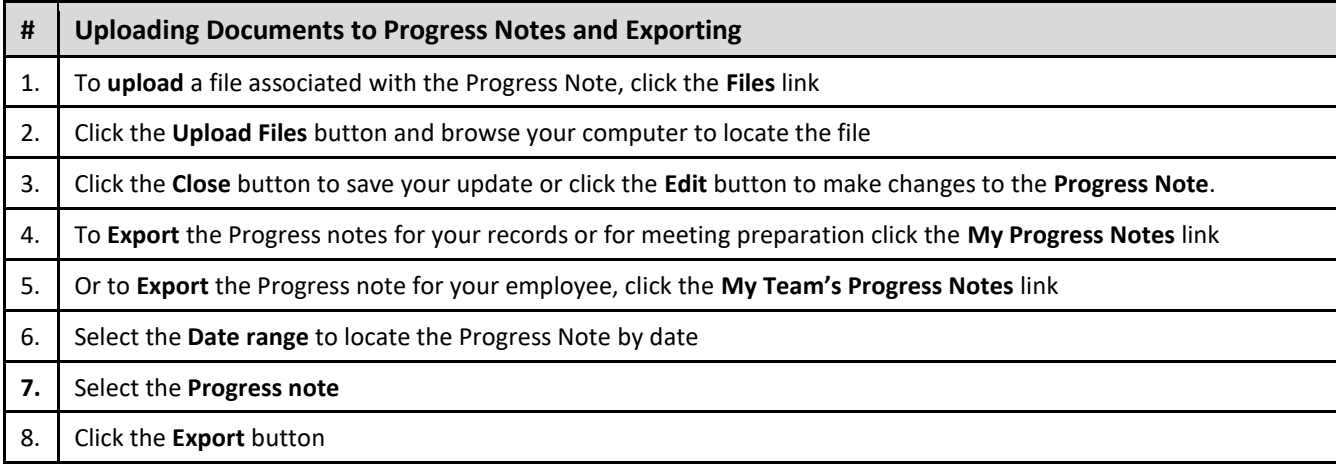

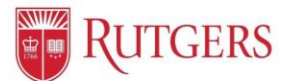

## **Performance Management: Goal Setting Process**

### **Professional Development**

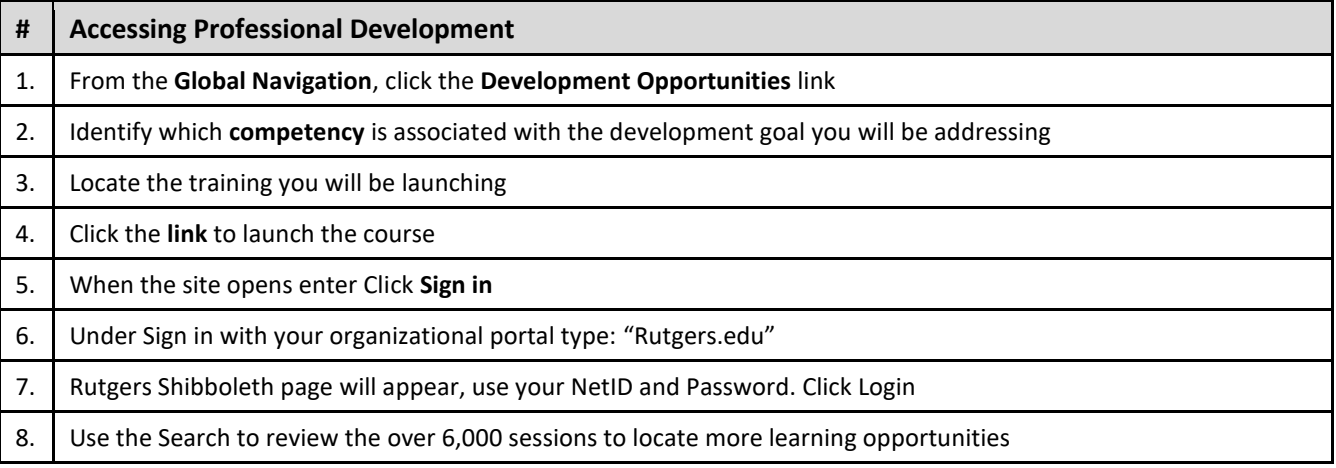

#### **Resources**

Performance Management Website

Visit: **<https://discover-uhr.rutgers.edu/performance-management/home>**

Or Under "Help" in the Application**:<https://rutgerstalent.force.com/>**

#### **Assistance:**

Email: **[performancemanagement@hr.rutgers.edu](mailto:performancemanagement@hr.rutgers.edu)**